## **Inhaltsverzeichnis**

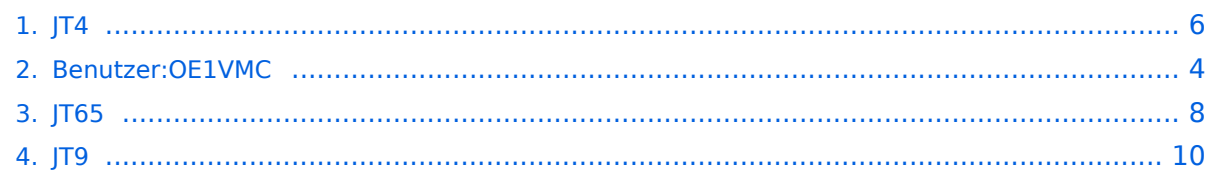

## **JT4**

[Versionsgeschichte interaktiv durchsuchen](https://wiki.oevsv.at) [VisuellWikitext](https://wiki.oevsv.at)

# **[lltext anzeigen](#page-5-0))**

[OE1VMC](#page-3-0) ([Diskussion](https://wiki.oevsv.at/w/index.php?title=Benutzer_Diskussion:OE1VMC&action=view) | [Beiträge](https://wiki.oevsv.at/wiki/Spezial:Beitr%C3%A4ge/OE1VMC)) [← Zum vorherigen Versionsunterschied](#page-5-0)

#### **Zeile 18: Zeile 18:**

Die Informationsbits werden kodi einem [http://de.wikipedia.org/wi /Faltungscode Faltungscode] der /2 und Einflusslänge K=32.

Dies führt zu codierten Nachricht Länge  $(72+31) \times 2 = 206$  Bit.

#### JT4 **belegt weniger als 16 Hz Bandbreite.**

Die PC-Uhr muss auf 2 Sekunden sein

### **Zeile 24: Zeile 24:** Es werden nur folgende Informati übertragen: Rufzeichen, Rapport LOC (4 Stellen).

JT4 ist **etwa xx dB empfindlicher als JTyy**.

**−**

**−**

### **[Version vom 1. Mai 2015, 16:06 Uhr](#page-5-0) [\(Que](#page-5-0) [Version vom 1. Mai 2015, 16:11 Uhr](#page-5-0) ([Que](#page-5-0) [lltext anzeigen\)](#page-5-0)**

[OE1VMC](#page-3-0) [\(Diskussion](https://wiki.oevsv.at/w/index.php?title=Benutzer_Diskussion:OE1VMC&action=view) | [Beiträge\)](https://wiki.oevsv.at/wiki/Spezial:Beitr%C3%A4ge/OE1VMC) [Zum nächsten Versionsunterschied →](#page-5-0)

**+**

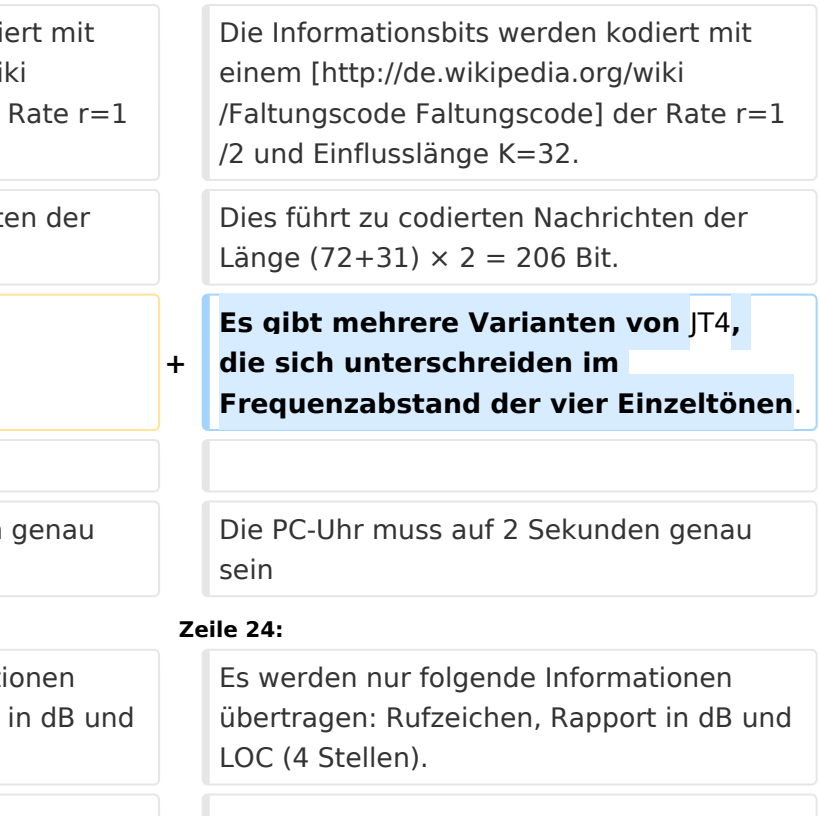

**Die Decodierung von** JT4 **Nachrichten verhält sich in etwa so, wie die von JT65: Entweder der Decoder dekodiert erfolgreich oder der Decoder erkennt, dass eine erfolgreiche Dekodierung nicht möglich** ist.

Weitere Informationen: [http://en. wikipedia.org/wiki/WSJT\_ (Amateur radio software) WSJT (Wikipedia)], [http://physics.princeton.edu /pulsar/k1jt/wsjt.html WSJT], [http://ac4m. us/jt9.html AC4M Digital Radio Site] und [http://physics.princeton.edu/pulsar/k1jt /wsjtx.html WSJT-X].

Weitere Informationen: [http://en. wikipedia.org/wiki/WSJT\_ (Amateur radio software) WSJT (Wikipedia)], [http://physics.princeton.edu /pulsar/k1jt/wsjt.html WSJT], [http://ac4m. us/jt9.html AC4M Digital Radio Site] und [http://physics.princeton.edu/pulsar/k1jt /wsjtx.html WSJT-X].

## Version vom 1. Mai 2015, 16:11 Uhr

### Digitale Betriebsarten im Detail\: JT4

JT4 ist eine digitale Betriebsart, die sehr geeignet ist für für Erde-Mond-Erde Verbindungen auf den Mikrowellenbändern. Implementiert wird diese digitale Betriebsart über die Soundkarte eines PC.

Synchronisierung mit Hilfe von GPS und automatischer Dopplerkorrektur im JT4 Decoder ermöglichen Erde-Mond-Erde Verbindungen im 10 GHz Band zwischen portablen Stationen (40 W Sendeleistung mit einem Parabolspiegel von 80 cm Durchmesser) und einer stärkeren (ortsfesten) Station (3 m Speigeldurchmesser).

Zuerst eingeführt wurde JT4 mit Hilfe der Implementierung als Open Source Software [WSJT](http://en.wikipedia.org/wiki/WSJT_(Amateur_radio_software)) von [Joe Taylor](http://en.wikipedia.org/wiki/Joseph_Hooton_Taylor,_Jr.) [\(K1JT](http://www.qrz.com/db/K1JT)).

JT4 hat viele Gemeinsamkeiten mit [JT65](#page-7-0) und [JT9](#page-9-0). Diese digitalen Modi verwenden fast identische Nachrichtenstruktur und Quellencodierung.

Das Signal besteht aus 4 Tönen: [4-FSK.](http://de.wikipedia.org/wiki/Frequenzumtastung) Digitale Daten werden strukturiert in Paketen mit 72 Informationsbits, wie bei [JT65](#page-7-0). Die Informationsbits werden kodiert mit einem [Faltungscode](http://de.wikipedia.org/wiki/Faltungscode) der Rate r=1/2 und Einflusslänge K=32. Dies führt zu codierten Nachrichten der Länge (72+31)  $\times$  2 = 206 Bit. Es gibt mehrere Varianten von JT4, die sich unterschreiden im Frequenzabstand der vier Einzeltönen.

Die PC-Uhr muss auf 2 Sekunden genau sein In einer Aussendung werden maximal 13 ASCII Zeichen übertragen. Es werden nur folgende Informationen übertragen: Rufzeichen, Rapport in dB und LOC (4 Stellen).

Die Decodierung von JT4 Nachrichten verhält sich in etwa so, wie die von JT65: Entweder der Decoder dekodiert erfolgreich oder der Decoder erkennt, dass eine erfolgreiche Dekodierung nicht möglich ist.

<span id="page-3-0"></span>[Versionsgeschichte interaktiv durchsuchen](https://wiki.oevsv.at) [VisuellWikitext](https://wiki.oevsv.at)

Weitere Informationen: [http://en. wikipedia.org/wiki/WSJT\_ (Amateur radio software) WSJT (Wikipedia)], [http://physics.princeton.edu /pulsar/k1jt/wsjt.html WSJT], [http://ac4m. us/jt9.html AC4M Digital Radio Site] und [http://physics.princeton.edu/pulsar/k1jt /wsjtx.html WSJT-X].

Weitere Informationen: [http://en. wikipedia.org/wiki/WSJT\_ (Amateur radio software) WSJT (Wikipedia)], [http://physics.princeton.edu /pulsar/k1jt/wsjt.html WSJT], [http://ac4m. us/jt9.html AC4M Digital Radio Site] und [http://physics.princeton.edu/pulsar/k1jt /wsjtx.html WSJT-X].

## Version vom 1. Mai 2015, 16:11 Uhr

### Digitale Betriebsarten im Detail\: JT4

JT4 ist eine digitale Betriebsart, die sehr geeignet ist für für Erde-Mond-Erde Verbindungen auf den Mikrowellenbändern. Implementiert wird diese digitale Betriebsart über die Soundkarte eines PC.

Synchronisierung mit Hilfe von GPS und automatischer Dopplerkorrektur im JT4 Decoder ermöglichen Erde-Mond-Erde Verbindungen im 10 GHz Band zwischen portablen Stationen (40 W Sendeleistung mit einem Parabolspiegel von 80 cm Durchmesser) und einer stärkeren (ortsfesten) Station (3 m Speigeldurchmesser).

Zuerst eingeführt wurde JT4 mit Hilfe der Implementierung als Open Source Software [WSJT](http://en.wikipedia.org/wiki/WSJT_(Amateur_radio_software)) von [Joe Taylor](http://en.wikipedia.org/wiki/Joseph_Hooton_Taylor,_Jr.) [\(K1JT](http://www.qrz.com/db/K1JT)).

JT4 hat viele Gemeinsamkeiten mit [JT65](#page-7-0) und [JT9](#page-9-0). Diese digitalen Modi verwenden fast identische Nachrichtenstruktur und Quellencodierung.

Das Signal besteht aus 4 Tönen: [4-FSK.](http://de.wikipedia.org/wiki/Frequenzumtastung) Digitale Daten werden strukturiert in Paketen mit 72 Informationsbits, wie bei [JT65](#page-7-0). Die Informationsbits werden kodiert mit einem [Faltungscode](http://de.wikipedia.org/wiki/Faltungscode) der Rate r=1/2 und Einflusslänge K=32. Dies führt zu codierten Nachrichten der Länge (72+31)  $\times$  2 = 206 Bit. Es gibt mehrere Varianten von JT4, die sich unterschreiden im Frequenzabstand der vier Einzeltönen.

Die PC-Uhr muss auf 2 Sekunden genau sein In einer Aussendung werden maximal 13 ASCII Zeichen übertragen. Es werden nur folgende Informationen übertragen: Rufzeichen, Rapport in dB und LOC (4 Stellen).

Die Decodierung von JT4 Nachrichten verhält sich in etwa so, wie die von JT65: Entweder der Decoder dekodiert erfolgreich oder der Decoder erkennt, dass eine erfolgreiche Dekodierung nicht möglich ist.

<span id="page-5-0"></span>[Versionsgeschichte interaktiv durchsuchen](https://wiki.oevsv.at) [VisuellWikitext](https://wiki.oevsv.at)

Weitere Informationen: [http://en. wikipedia.org/wiki/WSJT\_ (Amateur radio software) WSJT (Wikipedia)], [http://physics.princeton.edu /pulsar/k1jt/wsjt.html WSJT], [http://ac4m. us/jt9.html AC4M Digital Radio Site] und [http://physics.princeton.edu/pulsar/k1jt /wsjtx.html WSJT-X].

Weitere Informationen: [http://en. wikipedia.org/wiki/WSJT\_ (Amateur radio software) WSJT (Wikipedia)], [http://physics.princeton.edu /pulsar/k1jt/wsjt.html WSJT], [http://ac4m. us/jt9.html AC4M Digital Radio Site] und [http://physics.princeton.edu/pulsar/k1jt /wsjtx.html WSJT-X].

## Version vom 1. Mai 2015, 16:11 Uhr

### Digitale Betriebsarten im Detail\: JT4

JT4 ist eine digitale Betriebsart, die sehr geeignet ist für für Erde-Mond-Erde Verbindungen auf den Mikrowellenbändern. Implementiert wird diese digitale Betriebsart über die Soundkarte eines PC.

Synchronisierung mit Hilfe von GPS und automatischer Dopplerkorrektur im JT4 Decoder ermöglichen Erde-Mond-Erde Verbindungen im 10 GHz Band zwischen portablen Stationen (40 W Sendeleistung mit einem Parabolspiegel von 80 cm Durchmesser) und einer stärkeren (ortsfesten) Station (3 m Speigeldurchmesser).

Zuerst eingeführt wurde JT4 mit Hilfe der Implementierung als Open Source Software [WSJT](http://en.wikipedia.org/wiki/WSJT_(Amateur_radio_software)) von [Joe Taylor](http://en.wikipedia.org/wiki/Joseph_Hooton_Taylor,_Jr.) [\(K1JT](http://www.qrz.com/db/K1JT)).

JT4 hat viele Gemeinsamkeiten mit [JT65](#page-7-0) und [JT9](#page-9-0). Diese digitalen Modi verwenden fast identische Nachrichtenstruktur und Quellencodierung.

Das Signal besteht aus 4 Tönen: [4-FSK.](http://de.wikipedia.org/wiki/Frequenzumtastung) Digitale Daten werden strukturiert in Paketen mit 72 Informationsbits, wie bei [JT65](#page-7-0). Die Informationsbits werden kodiert mit einem [Faltungscode](http://de.wikipedia.org/wiki/Faltungscode) der Rate r=1/2 und Einflusslänge K=32. Dies führt zu codierten Nachrichten der Länge (72+31)  $\times$  2 = 206 Bit. Es gibt mehrere Varianten von JT4, die sich unterschreiden im Frequenzabstand der vier Einzeltönen.

Die PC-Uhr muss auf 2 Sekunden genau sein In einer Aussendung werden maximal 13 ASCII Zeichen übertragen. Es werden nur folgende Informationen übertragen: Rufzeichen, Rapport in dB und LOC (4 Stellen).

Die Decodierung von JT4 Nachrichten verhält sich in etwa so, wie die von JT65: Entweder der Decoder dekodiert erfolgreich oder der Decoder erkennt, dass eine erfolgreiche Dekodierung nicht möglich ist.

<span id="page-7-0"></span>[Versionsgeschichte interaktiv durchsuchen](https://wiki.oevsv.at) [VisuellWikitext](https://wiki.oevsv.at)

Weitere Informationen: [http://en. wikipedia.org/wiki/WSJT\_ (Amateur radio software) WSJT (Wikipedia)], [http://physics.princeton.edu /pulsar/k1jt/wsjt.html WSJT], [http://ac4m. us/jt9.html AC4M Digital Radio Site] und [http://physics.princeton.edu/pulsar/k1jt /wsjtx.html WSJT-X].

Weitere Informationen: [http://en. wikipedia.org/wiki/WSJT\_ (Amateur radio software) WSJT (Wikipedia)], [http://physics.princeton.edu /pulsar/k1jt/wsjt.html WSJT], [http://ac4m. us/jt9.html AC4M Digital Radio Site] und [http://physics.princeton.edu/pulsar/k1jt /wsjtx.html WSJT-X].

## Version vom 1. Mai 2015, 16:11 Uhr

### Digitale Betriebsarten im Detail\: JT4

JT4 ist eine digitale Betriebsart, die sehr geeignet ist für für Erde-Mond-Erde Verbindungen auf den Mikrowellenbändern. Implementiert wird diese digitale Betriebsart über die Soundkarte eines PC.

Synchronisierung mit Hilfe von GPS und automatischer Dopplerkorrektur im JT4 Decoder ermöglichen Erde-Mond-Erde Verbindungen im 10 GHz Band zwischen portablen Stationen (40 W Sendeleistung mit einem Parabolspiegel von 80 cm Durchmesser) und einer stärkeren (ortsfesten) Station (3 m Speigeldurchmesser).

Zuerst eingeführt wurde JT4 mit Hilfe der Implementierung als Open Source Software [WSJT](http://en.wikipedia.org/wiki/WSJT_(Amateur_radio_software)) von [Joe Taylor](http://en.wikipedia.org/wiki/Joseph_Hooton_Taylor,_Jr.) [\(K1JT](http://www.qrz.com/db/K1JT)).

JT4 hat viele Gemeinsamkeiten mit [JT65](#page-7-0) und [JT9](#page-9-0). Diese digitalen Modi verwenden fast identische Nachrichtenstruktur und Quellencodierung.

Das Signal besteht aus 4 Tönen: [4-FSK.](http://de.wikipedia.org/wiki/Frequenzumtastung) Digitale Daten werden strukturiert in Paketen mit 72 Informationsbits, wie bei [JT65](#page-7-0). Die Informationsbits werden kodiert mit einem [Faltungscode](http://de.wikipedia.org/wiki/Faltungscode) der Rate r=1/2 und Einflusslänge K=32. Dies führt zu codierten Nachrichten der Länge (72+31)  $\times$  2 = 206 Bit. Es gibt mehrere Varianten von JT4, die sich unterschreiden im Frequenzabstand der vier Einzeltönen.

Die PC-Uhr muss auf 2 Sekunden genau sein In einer Aussendung werden maximal 13 ASCII Zeichen übertragen. Es werden nur folgende Informationen übertragen: Rufzeichen, Rapport in dB und LOC (4 Stellen).

Die Decodierung von JT4 Nachrichten verhält sich in etwa so, wie die von JT65: Entweder der Decoder dekodiert erfolgreich oder der Decoder erkennt, dass eine erfolgreiche Dekodierung nicht möglich ist.

<span id="page-9-0"></span>[Versionsgeschichte interaktiv durchsuchen](https://wiki.oevsv.at) [VisuellWikitext](https://wiki.oevsv.at)

Weitere Informationen: [http://en. wikipedia.org/wiki/WSJT\_ (Amateur radio software) WSJT (Wikipedia)], [http://physics.princeton.edu /pulsar/k1jt/wsjt.html WSJT], [http://ac4m. us/jt9.html AC4M Digital Radio Site] und [http://physics.princeton.edu/pulsar/k1jt /wsjtx.html WSJT-X].

Weitere Informationen: [http://en. wikipedia.org/wiki/WSJT\_ (Amateur radio software) WSJT (Wikipedia)], [http://physics.princeton.edu /pulsar/k1jt/wsjt.html WSJT], [http://ac4m. us/jt9.html AC4M Digital Radio Site] und [http://physics.princeton.edu/pulsar/k1jt /wsjtx.html WSJT-X].

## Version vom 1. Mai 2015, 16:11 Uhr

### Digitale Betriebsarten im Detail\: JT4

JT4 ist eine digitale Betriebsart, die sehr geeignet ist für für Erde-Mond-Erde Verbindungen auf den Mikrowellenbändern. Implementiert wird diese digitale Betriebsart über die Soundkarte eines PC.

Synchronisierung mit Hilfe von GPS und automatischer Dopplerkorrektur im JT4 Decoder ermöglichen Erde-Mond-Erde Verbindungen im 10 GHz Band zwischen portablen Stationen (40 W Sendeleistung mit einem Parabolspiegel von 80 cm Durchmesser) und einer stärkeren (ortsfesten) Station (3 m Speigeldurchmesser).

Zuerst eingeführt wurde JT4 mit Hilfe der Implementierung als Open Source Software [WSJT](http://en.wikipedia.org/wiki/WSJT_(Amateur_radio_software)) von [Joe Taylor](http://en.wikipedia.org/wiki/Joseph_Hooton_Taylor,_Jr.) [\(K1JT](http://www.qrz.com/db/K1JT)).

JT4 hat viele Gemeinsamkeiten mit [JT65](#page-7-0) und [JT9](#page-9-0). Diese digitalen Modi verwenden fast identische Nachrichtenstruktur und Quellencodierung.

Das Signal besteht aus 4 Tönen: [4-FSK.](http://de.wikipedia.org/wiki/Frequenzumtastung) Digitale Daten werden strukturiert in Paketen mit 72 Informationsbits, wie bei [JT65](#page-7-0). Die Informationsbits werden kodiert mit einem [Faltungscode](http://de.wikipedia.org/wiki/Faltungscode) der Rate r=1/2 und Einflusslänge K=32. Dies führt zu codierten Nachrichten der Länge (72+31)  $\times$  2 = 206 Bit. Es gibt mehrere Varianten von JT4, die sich unterschreiden im Frequenzabstand der vier Einzeltönen.

Die PC-Uhr muss auf 2 Sekunden genau sein In einer Aussendung werden maximal 13 ASCII Zeichen übertragen. Es werden nur folgende Informationen übertragen: Rufzeichen, Rapport in dB und LOC (4 Stellen).

Die Decodierung von JT4 Nachrichten verhält sich in etwa so, wie die von JT65: Entweder der Decoder dekodiert erfolgreich oder der Decoder erkennt, dass eine erfolgreiche Dekodierung nicht möglich ist.